## Схема по передачи информации в базы РСТ

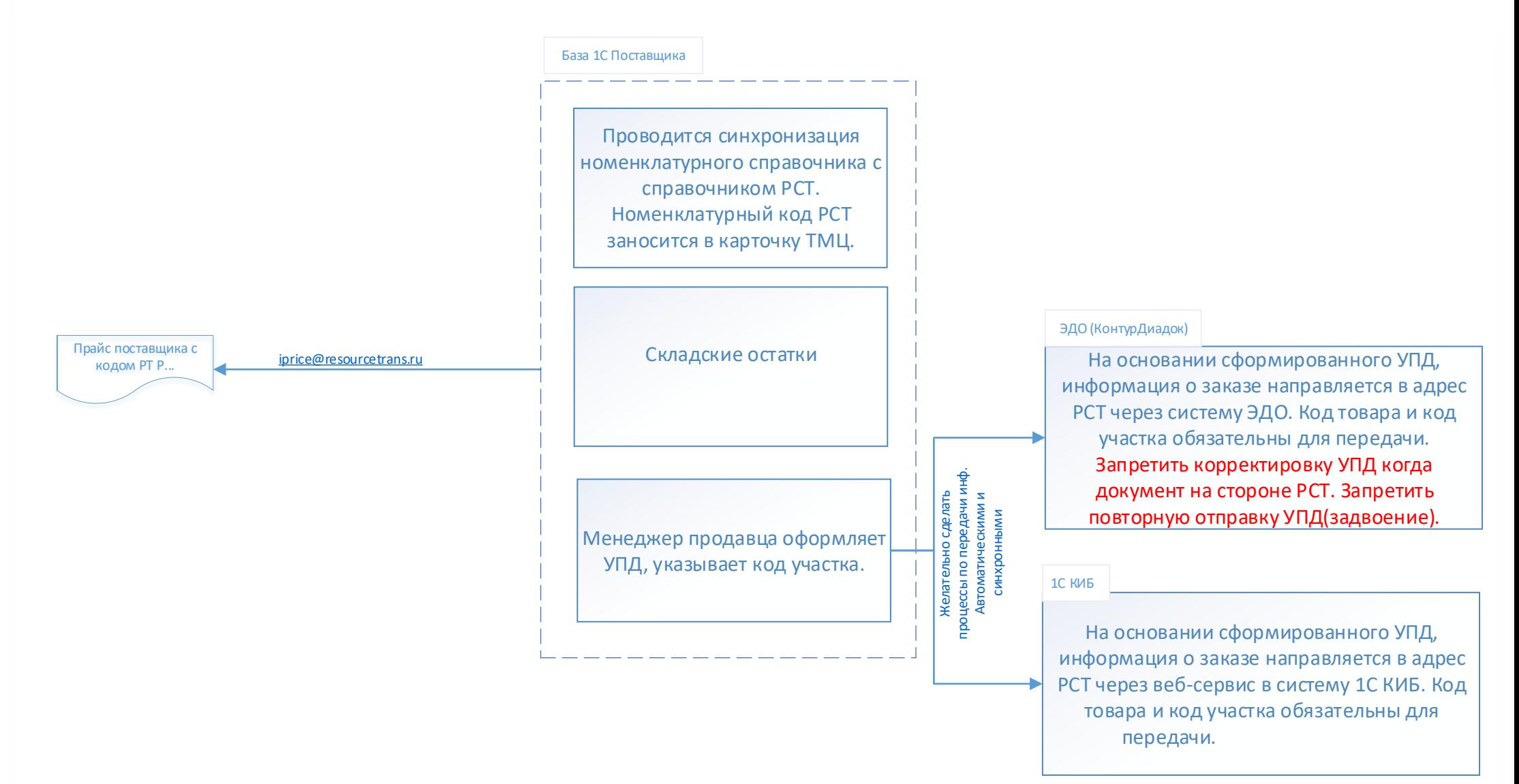